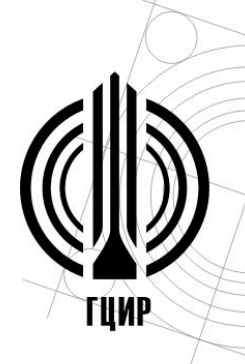

# Муниципальное бюджетное образовательное учреждение дополнительного образования

«Гуманитарный центр интеллектуального развития»

городского округа Тольятти

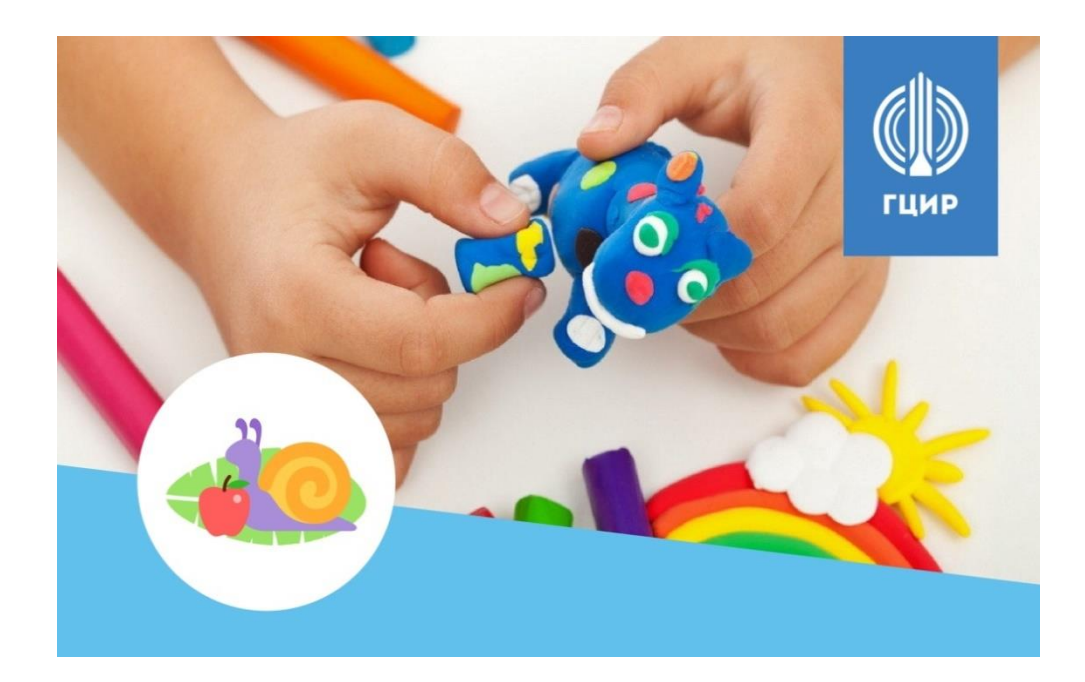

# **МЕТОДИЧЕСКИЕ РЕКОМЕНДАЦИИ ПО ОРГАНИЗАЦИИ И ПРОВЕДЕНИЮ ДИСТАНЦИОННЫХ ЗАНЯТИЙ ПО ДОПОЛНИТЕЛЬНОЙ ПРОГРАММЕ «МАСТЕРСКАЯ ДЕТСКОЙ МУЛЬТИПЛИКАЦИИ «МУЛЬТИФРУКТ»**

# **Разработчик:**

Савина Дарья Александровна, педагог дополнительного образования, МБОУ ДО ГЦИР городского округа Тольятти 89277867220, e-mail: sda@cir.tgl.ru

> Тольятти 2022

# **Методические рекомендации по организации и проведению дистанционных занятий по дополнительной программе «Мастерская детской мультипликации «Мультифрукт»**

## **ПОЯСНИТЕЛЬНАЯ ЗАПИСКА**

Дополнительная общеобразовательная программа «Мастерская детской мультипликации «Мультифрукт» обеспечивает одно из направлений Центра развития цифрового образования «» г.о.Тольятти. В предлагаемой методической разработке представлены методические рекомендации по организации и проведению дистанционных занятий по программе на примере конспекта дистанционного занятия «Картинная галерея: копирование картин великих художников из пластилина».

Дополнительная программа мастерской мультипликации «Мультифрукт» нацелена на развитие творческих способностей и технических умений младших школьников путем вовлечения их в деятельность по созданию мультфильма. Содержанием программы является изучение детьми основ мультипликации. В ходе освоения программы обучающиеся знакомятся с процессом создания мультфильмов в разных техниках, пробуют себя в качестве операторов, режиссеров, художников, сценаристов. Результатом реализации программы является создание мультфильмов по авторским сценариям детей.

Программа «Мультифрукт» реализуется в очном формате. Но в связи с введением в рамках мероприятий по противодействию распространению коронавирусной инфекции дистанционных режимов обучения в системе дополнительного образования, возникла необходимость разработать базу новых дидактических средств, методов, материалов для реализации программы в дистанционном режиме.

В предлагаемой методической разработке обобщается первый опыт проведения дистанционных занятий по дополнительной программе для учащихся начальной школы на образовательной дистанционной платформе сайта МБОУ ДО ГЦИР <http://cir.tgl.ru/elearning> с привлечением дополнительных ресурсов в виде группы «Мультифрукт» в социальной сети «ВКонтакте» [https://vk.com/multifrukt\\_studia.](https://vk.com/multifrukt_studia)

1

Методика проведения дистанционных офлайн-занятий раскрывается на примере одного конкретного занятия по теме «Картинная галерея: копирование картин великих художников из пластилина», предназначенного для детей 9-11 лет

Методические рекомендации включает в себя:

1) конспект занятия с методическими комментариями, пояснениями и рекомендациями по организации дистанционных занятий подобного типа. В качестве иллюстраций в конспекте даны скрины страниц программы на дистанционной платформе сайта;

2) учебный авторский видеофильм «Копирование картин великих художников из пластилина» ( <https://youtu.be/IuY7CZu8370> );

3) мультимедийная презентация «Картины великих художников из пластилина» [\(https://disk.yandex.ru/d/aQIul8q0ejDojA](https://disk.yandex.ru/d/aQIul8q0ejDojA) ).

*Примечание*: обучающиеся не используют данные здесь адресные ссылки, так как на дистанционной платформе дидактические наглядные материалы доступны им в один клик через интерактивные ссылки. Но педагогам, которые пожелают познакомиться с опытом в данной методической разработке, необходимо использовать именно эти ссылки, так как доступа на дистанционную платформу МБОУ ДО ГЦИР они не имеют.

Методические рекомендации по организации дистанционных занятий по дополнительной программе «Мастерская детской мультипликации «Мультифрукт» рекомендованы для педагогов дополнительного образования, реализующих программы по мультипликации или пластилинографии, а также для педагогов, реализующих или осваивающих дистанционные технологии.

## **КОНСПЕКТ ДИСТАНЦИОННОГО ЗАНЯТИЯ «КАРТИННАЯ ГАЛЕРЕЯ: КОПИРОВАНИЕ КАРТИН ВЕЛИКИХ ХУДОЖНИКОВ ИЗ ПЛАСТИЛИНА» С МЕТОДИЧЕСКИМИ КОММЕНТАРИЯМИ**

**Название дополнительной образовательной программы и направленность**: «Мастерская детской мультипликации «Мультифрукт». Техническая направленность.

**Год обучения группы**: второй год обучения.

**Возраст детей**: 9-11 лет.

**Режим реализации занятия**. Занятие реализуется в дистанционном режиме в офлайн-формате на образовательной платформе сайта МБОУ ДО

 $\mathcal{L}$ 

ГЦИР [http://cir.tgl.ru/elearning,](http://cir.tgl.ru/elearning) где зарегистрированы все обучающиеся объединения «Мастерская мультипликации «Мультифрукт».

**Цель занятия -** знакомство с произведениями великих художников, а также развитие у учащихся чувства цвета и композиции посредством копирования из пластилина шедевров мировой живописи.

# **Задачи**:

- 1. Познакомить с избранными живописными произведениями великих художников.
- 2. Расширить представления о возможностях пластилина и научить применять его для нетрадиционной лепки.
- 3. Закрепить умение получать различные оттенки пластилина путем смешивания.
- 4. Развивать чувство цвета, формы, объема, композиции.
- 5. Воспитывать интерес к мировому художественному искусству.

**Место занятия в образовательном процессе по программе.** Данному занятию предшествует занятие по смешиванию пластилина, в рамках которого рассматривается понятие основных и дополнительных цветов, понятие цветовой гармонии и даѐтся возможность смешивать различные цвета для получения необычных оттенков. Полученные знания учащиеся могут применить на занятии, посвященном копированию картин великих художников из пластилина. Следующим согласно плану идѐт занятие по анимации готовых пластилиновых картин, которые обучающиеся выполняют на данном занятии.

**Материалы и инструменты, необходимые обучающимся для занятия:** персональный компьютер с доступом в интернет, логин и пароль для входа на образовательную платформу, пластилин, стеки, картон или бумага, любые изобразительные материалы (карандаши, краски, кисти и т.п.), фотоаппарат или мобильный телефон с камерой.

**Дидактические наглядные материалы** (даны в виде интерактивных ссылок в образовательном контенте)**:** 

- учебный видеофильм «Копирование картин великих художников из пластилина» для просмотра,
- презентация «Картины великих художников из пластилина» для демонстрации.

# **Деятельность обучающегося по освоению образовательного контента.**

Учащийся со своего домашнего компьютера, используя логин и пароль, входит на дистанционную платформу МБОУ ДО ГЦИР. Он выбирает программу «Мастерская мультипликации «Мультифрукт», и ему становится доступным образовательный контент программы – перечень материалов и тем (*см. Рис 1*). Обратиться к образовательному контенту ребенок может в любое удобное для него время, заниматься в том индивидуальном темпе, который для него приемлем. Он может приступать к изучению темы в несколько этапов, прерывать просмотр видео или свою самостоятельную работу и делать необходимые перерывы для отдыха.

Начальная страница по программе на образовательной платформе выглядит следующим образом (*см. Рис. 1*).

# Центр цифрового образования "IT-Куб". Мастерская мультипликации "Мультифрукт"

Настройка программы | Карта прогресса | Группы | Команды

Педагог:

Савина Дарья Александровна

Участие индивидуальное.

Данная программа предназначена для организации дистанционных занятий по курсу "Мастерская мультипликации мультифрукт" Центра цифрового образования "IT-Куб".

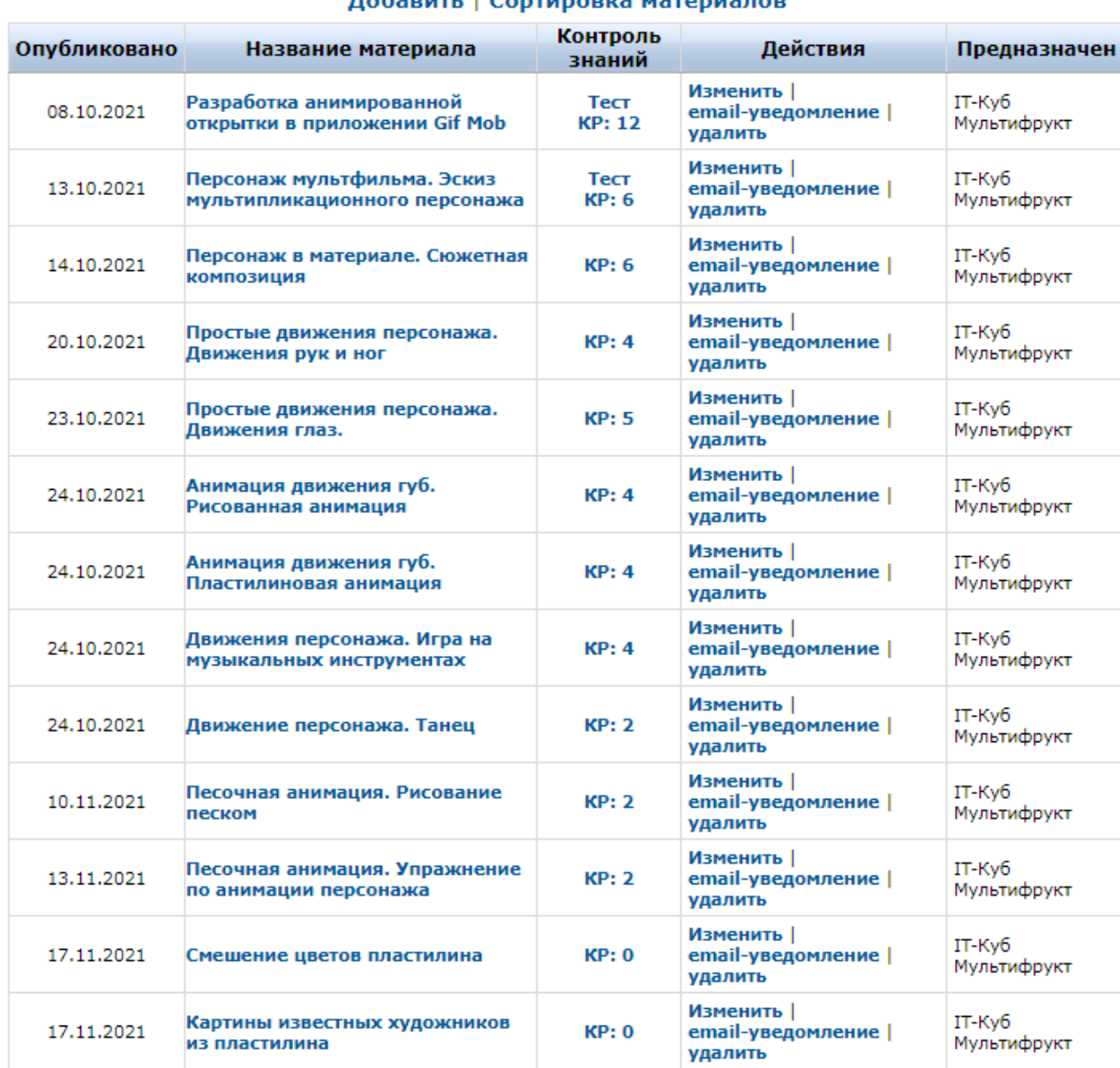

### Материалы программы **Лобавить | Сортивовия материалов**

*Рисунок 1. Вид начальной страницы по программе на дистанционной платформе сайта МБОУ ДО ГЦИР.* 

# **Структура учебного дистанционного занятия.**

Учебное дистанционное занятие по каждой теме строится примерно по следующему плану:

# 1. *Просмотр видеозанятия*.

В видео в зависимости от темы кратко рассматриваются теоретические основы изучаемой темы, а также показано, как выполнить практическую работу и наглядно показывается, какие материалы, инструменты и программное обеспечение для этого нужно.

При построении практического задания учитывается тот факт, что дети выполняют его дома самостоятельно. Поэтому используемое оборудование должно быть доступным (или педагогом предлагаются какие-то аналоги: к примеру, для рисования сыпучими материалами использовать вместо светового стола и песка манную крупу и лист черного картона и т.п.), а программное обеспечение бесплатным (используется бесплатное мобильное приложение для анимации).

# *2. Выполнение практической работы.*

В учебном видеофильме педагогом предлагается несколько уровней сложности выполнения практической работы:

- повторить всѐ за преподавателем (как в видео);

- придумать и воплотить собственное решение практической работы.

Практическая работа прикрепляется обучающимся как контрольная работа по данной теме, педагог имеет возможность оценить еѐ и выставить отметку, которую видит обучающийся.

Для наглядности в образовательном контенте прикреплена работа, которую педагог выполняет в видео. А также указаны все необходимые ссылки для скачивания дополнительного материала и программного обеспечения.

# 3. *Выполнение теста для контроля знаний* (в некоторых темах).

В целях контроля знаний по темам, которые предполагают достаточно большой теоретический блок, обучающимся предлагается пройти небольшой тест (8-10 вопросов).

# **Ход занятия по теме «Картинная галерея: копирование картин великих художников из пластилина»**

Данное конкретное занятие построено по той же схеме, что была приведена выше.

Учащийся, выбрав тему занятия «Картинная галерея. Копирование картин великих художников из пластилина», видит страницу обозначенной темы (*см. Рис. 2*) и может приступить к еѐ изучению. Ему доступны:

1) небольшой текст: план работы и инструкции по выполнению самостоятельной работы,

2) интерактивные ссылки на видео и презентацию;

3) изображения (примеры выполнения работы),

4) специальная кнопка «КР» для прикрепления фото своей творческой самостоятельной работы.

## Картины известных художников из пластилина

#### Опубликовано: 17.11.2021

Уважаемые учащиеся! Приветствуем вас на дистанционных занятиях по курсу "Мастерская мультипликации "Мультифрукт". Предлагаем вам знакомиться с видеоуроками, выполнять задания и тесты для самопроверки.

#### План занятия:

1. Ознакомление с видеоуроком "Картины известных художников из пластилина".

В видео рассматриваются основные моменты, на которые нужно обратить внимание при копирования картин известных мастеров из пластилина. А также показан процесс копирования картины Леонардо да Винчи "Дама с горностаем".

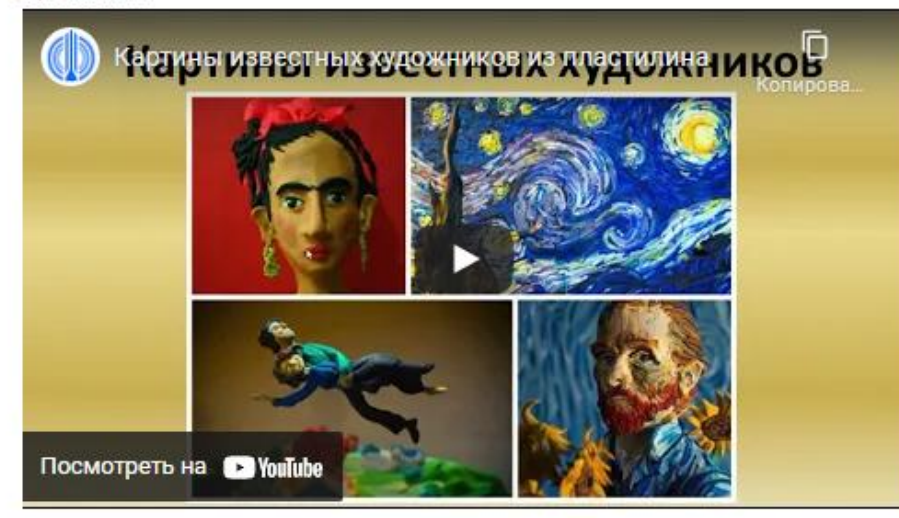

2. Самостоятельная работа.

1. Выбрать картину для копирования. Можете воспользоваться теми, что предлагаются в презентации на уроке. Можете выбрать любую другую картину на свой вкус.

#### ВНИМАНИЕ! Копируйте картину, а не уже сделанную платилиновую копию!

2. Подобрать формат фона (квадрат, горизонтальный или вертикальный формат). Фон нарисуйте краской.

3. Подберите цвета и постарайтесь скопировать картину. Не старайтесь достичь 100% фотографической точности! Старайтесь повторить композицию и цвета.

4. Готовую картину сфотографируйте и пришлите сюда как контрольную работу.

Пример картины из урока:

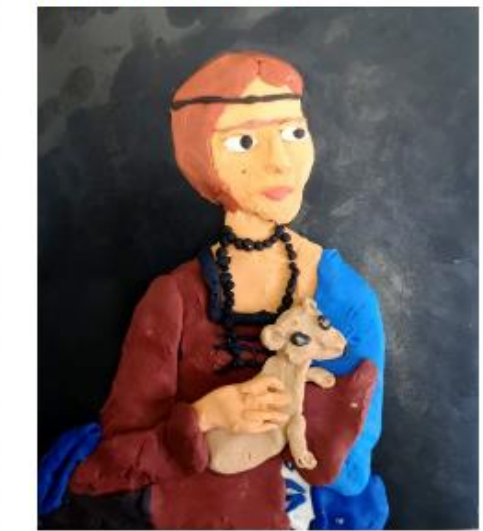

*Рисунок 2. Вид образовательного контента занятия «Картинная галерея: копирование картин великих художников из пластилина».*

# **Процесс освоения содержания темы**

**Этап 1. Изучение текстовых материалов на странице** (плана занятий, заданий, инструкций, рекомендаций).

# **Этап 2. Изучение учебного видео.**

В первой части видео учащиеся знакомятся с некоторыми шедеврами мировой живописи («Подсолнухи», «Звездная ночь» и «Автопортрет» Винсента Ван Гога, «Над городом» Марка Шагала, «Девочка с персиками» Валентина Серова, «Неизвестная» Крамского и т.п.) и их пластилиновыми копиями, выполненными российскими и зарубежными мастерами. Педагог акцентирует внимание обучающиеся на основных моментах, которые учитывали мастера при копировании:

- цель работы – не создать фотографическую копию (это невозможно сделать из пластилина), цель – «попасть» в композицию и цветовое решение;

- необходимо соблюсти формат (соотношение сторон холста) оригинала;

- необходимо определить основные «цветовые пятна» (для получения нужных оттенков не использовать «чистые» цвета пластилина из коробки, нужно смешивать);

- необходимо постараться повторить композицию (поза персонажа, его размер относительно холста, поворот тела и головы, размер главных объектов относительно холста и друг друга).

Во второй части видео педагогом предлагается несколько картин великих художников для копирования. В процессе демонстрации педагог даѐт свои рекомендации, на что обратить внимание при копировании, а также оценивает уровень сложности. Уровень сложности оценивается условно (по количеству объектов на картине и сложности прорисовки фона), т.к. каждая из картин имеет свои особенности. Некоторые из предложенных картин уже имеют пример пластилиновой копии, что может помочь учащимся определить композицию и цветовое решение. Однако в описании занятия педагогом сделано предупреждение о том, что копировать необходимо картину, а не пластилиновую копию.

В учебном видео для копирования предлагаются следующие картины. Простой уровень:

- Ян Вермеер «Девушка с жемчужной сережкой».

- Винсент Ван Гог «Подолнухи» (есть пример).

- Леонардо да Винчи «Джоконда».

- Сальвадор Дали «Постоянство памяти»

Сложный уровень:

- Карл Брюллов «Всадница».

- Борис Кустодиев «За чаем».

- Пабло Пикассо «Девочка на шаре».

- Марк Шагал «Над городом» (есть пример)..

- Михаил Врубель «Царевна лебедь».

- Валентин Серов «Девочка с персиками» (есть пример).

- Иван Шишкин «Утро в сосновом лесу».

Также учащиеся могут выбрать любую другую картину на свое усмотрение. Для лучшей организации наглядности учащиеся могут скачать презентацию, которую демонстрирует в видео педагог, и скопировать изображение картины оттуда.

В третьей части учебного видео демонстрируется процесс выполнения практической работы «от и до» (на примере копирования картины Леонардо да Винчи «Дама с горностаем»). Работу можно разделить на следующие этапы.

- Выбор картины для копирования.

- Работа над фоном (без главных объектов). Фон необходимо нарисовать краской или любым другим изобразительным материалом. Необходимо выбрать такой формат бумаги или картона, который бы повторял соотношение сторон холста оригинала. Если фон не прорисован (как, например, в картине «Дама с горностаем» или «Девушка с жемчужной сережкой»), можно взять лист цветного картона (в данном случае, черного).

- Работа с эскизом. На готовом фоне карандашом наметить очертания главных объектов.

- Смешивание основных цветов. Необходимо определить общую цветовую гамму и смешать необходимые оттенки пластилина: цвет кожи персонажей, цвет одежды и т.п.

- Основная работа. Крупные объекты (голова, одежда, крупные предметы) «налепить» на фон.

- Детализация. Лепка мелких деталей.

- Сдача работы. Готовую работу необходимо сфотографировать и прикрепить как контрольную работу в теме занятия на дистанционной платформе.

# **Этап 3. Самостоятельная работа обучающихся.**

Обучающиеся самостоятельно выбирают картину, которая соответствует их уровню и предпочтениям, и выполняют работу согласно перечисленным этапам. Если возникает необходимость, то в процессе выполнения работы они могут неограниченное количество раз обращаться к видео или презентации, перечитывать инструкции.

**Этап 3. Сдача работы.** Готовую работу обучающиеся фотографируют и прикрепляют в теме занятия через кнопку «КР».

С этого момента работа становится доступной для просмотра и педагогу. Педагог оценивает работу.

При оценивании детской работы по копированию картин великих художников из пластилина педагогом учитывается :

- сложность выбранного оригинала (самый простой путь – повторить за преподавателем, самый сложный – выбрать картину самостоятельно не из числа предложенных);

- «попадание» в цветовое решение оригинала;

- «попадание» в композицию оригинала;

- уровень детализации.

Педагог выставляет отметку в контрольном листе по конкретному материалу (*см. Рис. 3*).

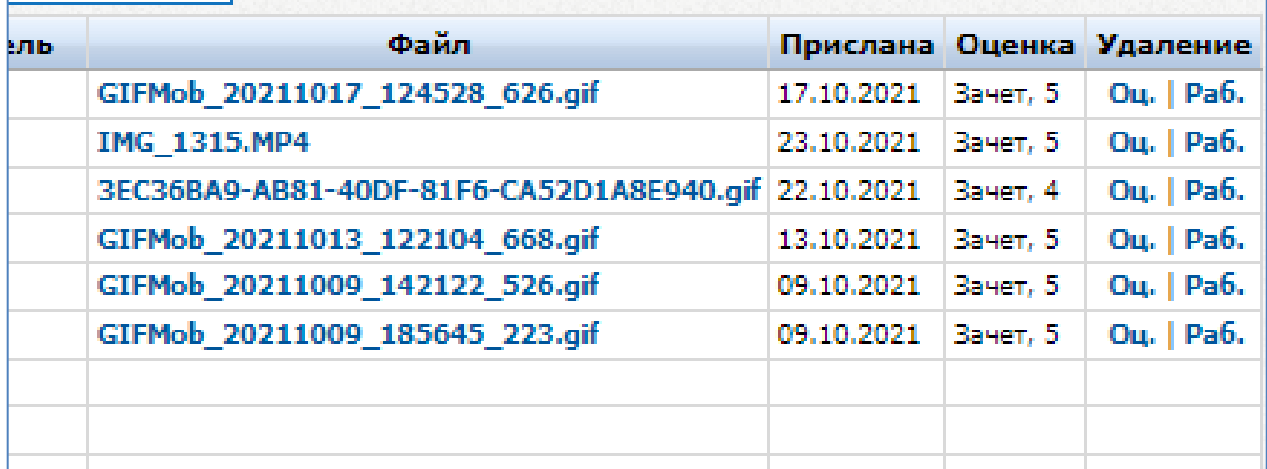

*Рисунок 3. Вид страницы (фрагмент) контрольного листа по материалу с прикрепленными на платформу и оцененными работами.*

Эту оценку обучающиеся увидят на своей личной странице в колонке «Контроль знаний».

Непосредственно на дистанционной платформе нет возможности прокомментировать оценку, организовать обратную связь или продемонстрировать результаты труда обучающихся. Поэтому все общение педагога, ребенка и родителей переносится в группу «Мультифрукт» в социальной сети «ВКонтакте» [https://vk.com/multifrukt\\_studia](https://vk.com/multifrukt_studia) , где педагог систематически выкладывает работы учеников и комментирует их.

Все оценки, полученные обучающимися за выполнение практических, творческих работ и решение тестов, автоматически фиксируются в Карте прогресса (*см. Рис. 4*), где в течение всего срока обучения накапливаются данные о результатах освоения программы каждым учеником.

|                                                        |          |                                                                                      |                                                                                          |                                                          |                                                                         |                                                                                | К материалам   Показать:   Всё: оценки и просмотоы материалов | $\overline{\mathbf{v}}$                                                 |                                                                               |                                                  |                                                           |                                                                                |                                        |                                                                                       |
|--------------------------------------------------------|----------|--------------------------------------------------------------------------------------|------------------------------------------------------------------------------------------|----------------------------------------------------------|-------------------------------------------------------------------------|--------------------------------------------------------------------------------|---------------------------------------------------------------|-------------------------------------------------------------------------|-------------------------------------------------------------------------------|--------------------------------------------------|-----------------------------------------------------------|--------------------------------------------------------------------------------|----------------------------------------|---------------------------------------------------------------------------------------|
|                                                        |          | Tpymna: Boe<br>$\checkmark$                                                          |                                                                                          |                                                          |                                                                         |                                                                                |                                                               |                                                                         |                                                                               |                                                  |                                                           |                                                                                |                                        |                                                                                       |
| Excel                                                  |          |                                                                                      |                                                                                          |                                                          |                                                                         |                                                                                |                                                               |                                                                         |                                                                               |                                                  |                                                           |                                                                                | Поиск:                                 |                                                                                       |
| Контр. знаний -                                        | CPI      | <b>Tect KP</b><br>Разработка<br>анимированной<br>открытки в<br>приложении<br>Gif Mob | Tecr <sub>KP</sub><br>Персонаж<br>мультфильма. Эскиз<br>мультипликационного<br>персонажа | KP<br>Персонаж в<br>материале.<br>Сюжетная<br>композиция | KP<br>Простые<br><b>ЛВИЖения</b><br>персонажа.<br>Движения<br>рук и ног | $\mathbf{KP}$<br>Простые<br>движения<br>персонажа.<br><b>Движения</b><br>глаз. | KP<br>Анимация<br>лвижения<br>губ.<br>Рисованная<br>аннмация  | $\mathbf{KP}$<br>Анимация<br>лвижения губ.<br>Пластилиновая<br>анимация | KP<br>Движения<br>персонажа.<br>Игра на<br><b>МУЗЫКАЛЬНЫХ</b><br>ниструментах | $\mathbf{KP}$<br>Лвижение<br>персонажа.<br>Танец | <b>KP</b><br>Песочная<br>анимация.<br>Рисование<br>песком | <b>KP</b><br>Песочная<br>анимация<br>Упражнение<br>по<br>анимации<br>персонажа | KP<br>Смешение<br>пветов<br>пластилина | $\mathbf{KP}$<br>Картины<br>известных<br><b>ХУДОЖНИКОВ</b><br><b>H3</b><br>пластилина |
| ФИО 1/<br>Материалы -                                  |          |                                                                                      |                                                                                          |                                                          |                                                                         |                                                                                |                                                               |                                                                         |                                                                               |                                                  |                                                           |                                                                                |                                        |                                                                                       |
| Андреева Екатерина Павловна                            | 4.500    | \$04.11.2021                                                                         | <b>Bayer</b> , 5<br>04.11.2021<br>45                                                     | <b>3aver.</b> 4<br>\$09.11.2021                          | 05.11.2021                                                              | $D$ 05.11.2021                                                                 | $\bullet$ 09.11.2021                                          | 05.11.2021                                                              | 05.11.2021                                                                    | 06.11.2021                                       |                                                           | 15.11.2021                                                                     |                                        |                                                                                       |
| Богданова Тансия Алексеевна                            | 5.000    | 12.10.2021                                                                           | ■ 30.10.2021                                                                             | 29.10.2021                                               |                                                                         | <b>Bayer</b> , 5<br>29.10.2021                                                 | <b>3aver</b> . 5<br>\$30.10.2021                              | <b>Bayer</b> <sub>5</sub><br>803.11.2021                                | <b>3aver</b> . 5<br>04.11.2021                                                |                                                  |                                                           |                                                                                |                                        |                                                                                       |
| Бондаренко Юлия Алексеевна                             | $\Omega$ | 28.10.2021                                                                           |                                                                                          |                                                          |                                                                         |                                                                                |                                                               |                                                                         |                                                                               |                                                  |                                                           |                                                                                |                                        |                                                                                       |
| Долинина Мария Романовна                               | 5.000    | Зачет, 5<br>20.10.2021                                                               | <b>Bayer</b> , 5<br>20.10.2021                                                           | <b>Bayer</b> 5<br>22.10.2021                             | <b>Bayer</b> , 5<br>23.10.2021                                          | Baster, 5<br>02.11.2021                                                        | 918.11.2021                                                   | \$18.11.2021                                                            | \$18.11.2021                                                                  | \$18.11.2021                                     |                                                           |                                                                                | \$18.11.2021                           |                                                                                       |
| Ильнчева Ангелина Ярославскиа                          | 4.000    | Зачет, 4<br>22.10.2021<br>9.5                                                        | 22.10.2021<br>45                                                                         |                                                          |                                                                         |                                                                                |                                                               |                                                                         |                                                                               |                                                  |                                                           |                                                                                |                                        |                                                                                       |
| Козорезова Алина Элемировна                            | 4.727    | <b>3aver</b> , 5<br>2021<br>45                                                       | <b>3aver</b> , 5<br>17.10.2021<br>45                                                     | <b>3aver</b> 5<br>17.10.2021                             | <b>3aver.</b> 4<br>07.11.2021                                           | Зачет, 4<br>28,10,2021                                                         | <b>3aver</b> 5<br>07.11.2021                                  | Зачет, 4<br>07.11.2021                                                  | Зачет. 5<br>07.11.2021                                                        | <b>Bayer</b> 5<br>07.11.2021                     | Зачет. 5<br>13.11.2021                                    | <b>Bayer</b> , 5<br>913,11,2021                                                | 19.11.2021                             | ● 19.11.2021                                                                          |
| Кольман Илья Дмитриевич<br>Красюков Ярослав Дмитриевич | 5.000    | Зачет. 5<br>13.10.2021<br>43                                                         | <b>3aver</b> , 5<br>● 23.10.2021<br>43                                                   | Зачет, 5<br>26.10.2021                                   | 23.10.2021                                                              | 23.10.2021                                                                     |                                                               |                                                                         |                                                                               |                                                  |                                                           |                                                                                |                                        |                                                                                       |
|                                                        |          | <b>3aver</b> 5                                                                       | <b>3aver</b> , 5                                                                         | <b>Bayer</b> , 5                                         | <b>Зачет 5</b>                                                          | Зачет. 5                                                                       | <b>Bayer</b> 5                                                | <b>Bayer</b> , 5                                                        | Зачет, 4                                                                      | <b>3aver</b> , 5                                 | <b>3aver</b> , 5                                          | <b>Bayer</b> , 5                                                               |                                        |                                                                                       |

*Рисунок 4. Вид страницы Карта прогресса по программе*

Обобщая сказанное, можно сделать следующие выводы.

Педагогическая деятельность в системе дистанционного обучения отличается от традиционной и требует наличия специфических знаний, умений, навыков как у обучающихся, так и у педагога. Сюда можно отнести знание и умение применять современные информационные технологии при подготовке образовательного контента, умение на расстоянии поддержать ученика, способствовать его успешному продвижению.

Дистанционное обучение способно решать специфические задачи, относящиеся к развитию творческой составляющей образования, за счет резкого увеличения объема доступных для детей образовательных массивов, доступа к мировым культурным и научным сокровищам.

Дистанционный формат обучения усиливает активную роль учащегося в собственном образовании, начиная с постановки образовательных целей, определения объема самостоятельной работы и заканчивая выбором темпа обучения.

Дистанционный формат офлайн-обучения обеспечивает более комфортные, по сравнению с традиционными, условия для самостоятельной учебной работы: в удобное время, доступного объема, в индивидуальном темпе.

В целях успешного использования этих несомненных плюсов дистанционной технологии и обеспечения эффективной учебной деятельности младших школьников в офлайн-режиме на дистанционной платформе сайта МБОУ ДО ГЦИР, педагогу можно рекомендовать следующее:

1) Необходимо изучить и умело использовать все имеющиеся возможности дистанционной платформы для создания и размещения образовательного контента разного вида (текстовые материалы, изображения, учебные тесты, интерактивные ссылки на другие образовательные сайты и порталы, на видеоматериалы и мультимедийные презентации) и для осуществления контрольно-оценочной деятельности.

2) Для младших школьников учебные материалы предпочтительнее размещать не в виде текстов, а в формате видео. И желательно, чтобы видео было создано самим педагогом, чтобы ребенок видел изображение педагога, слышал его голос. В условиях офлайн-обучения это позволит хоть в какой-то мере компенсировать самый большой минус дистанционного обучения – отсутствие непосредственного взаимодействия ребенка с педагогом.

3) Дополнительные образовательные программы в большинстве своем практико-ориентированные. Создавая образовательный контент, важно найти баланс между теорией и практикой, придумать и предложить ребенку интересную практическую или творческую работу и, самое главное, дать четкие инструкции по ее выполнению – ведь делать работу ребенок будет самостоятельно без непосредственного контроля педагога.

4) Обязательным условием предстоящей практической работы должно стать то, что оборудование, которое планируется использовать при выполнении практической работы, должно быть доступным обучающемуся в домашних условиях, а программное обеспечение бесплатным.

# **СПИСОК ЛИТЕРАТУРЫ**,

использованной при разработке методических материалов

- 1) Больгерт, Н. Мультстудия «Пластилин»: лепим из пластилина и снимаем мультфильмы своими руками /Н. Больгерт, С.Г. Больгерт. - М. : Робинс,  $2012. - 66c.$
- 2) Почивалов, А.В. Пластилиновый мультфильм своими руками. / А.В. Почивалов, Ю.Е. Сергеева – М. : Эксмо, 2015, - 64с.
- 3) Приказ Министерства образования и науки РФ от 23 августа 2017 г. № 816 «Об утверждении Порядка применения организациями, осуществляющими образовательную деятельность, электронного обучения, дистанционных образовательных технологий при реализации образовательных программ». [Электронный ресурс] / Портал Федеральных государственных образовательных стандартов высшего образования - Режим доступа:<http://fgosvo.ru/news/6/3207>
- 4) Райт, Д.Э. Анимация от А до Я. От сценария до зрителя / Джин Энн Райт; Пер. с англ. - М. : ГИТР, 2006. - 351 с.
- 5) Солин, А.И. Задумать и нарисовать мультфильм / А.И. Солин, И.А. Пшеничная – М. : Прометей, 2020. – 300с.